#### **איתור מידע ומשאבים נוספים**

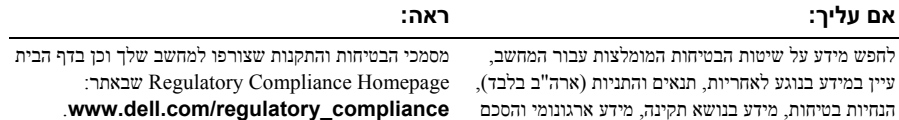

רישיון למשתמש הקצה.

.**www.dell.com/regulatory\_compliance**

**המידע במסמך זה עשוי להשתנות ללא הודעה. © 2009 .Inc Dell. כל הזכויות שמורות. הודפס באירלנד.**

 $\overline{\phantom{a}}$  . The set of the set of the set of the set of the set of the set of the set of the set of the set of the set of the set of the set of the set of the set of the set of the set of the set of the set of the set o

חל איסור מוחלט על העתקה של חומרים אלו, בכל דרך שהיא, ללא קבלת רשות בכתב מאת .Inc Dell.

סימנים מסחריים המופיעים במסמך זה: *Dell*, הלוגו של *DELL*, ו- *Latitude Dell* הם סימנים מסחריים של .Inc Dell ; *Intel* הוא סימן מסחרי רשום ו- *Core* הוא סימן מסחרי של חברת Corporation Intel בארה"ב ובמדינות אחרות; Microsoft , Windows, ו- Vista Windows הם סימנים מסחריים או סימנים מסחריים רשומים של Corporation Microsoft בארה"ב ו/או במדינות אחרות.

ייתכן שייעשה שימוש בסימנים מסחריים ובשמות מסחריים אחרים במסמך זה כדי להתייחס לישויות הטוענות לבעלות על הסימנים והשמות, או למוצרים שלהן..Inc Dell מוותרת על כל עניין קנייני בסימנים מסחריים ושמות מסחריים פרט לאלה שבבעלותה.

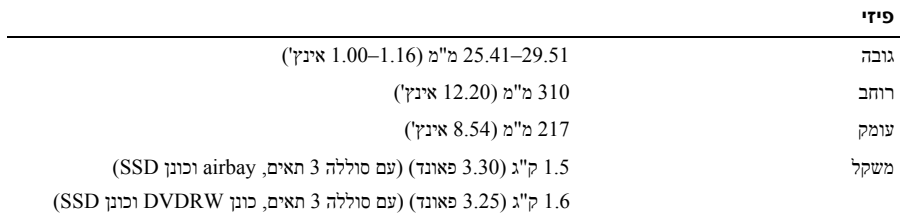

### **תנאי סביבה**

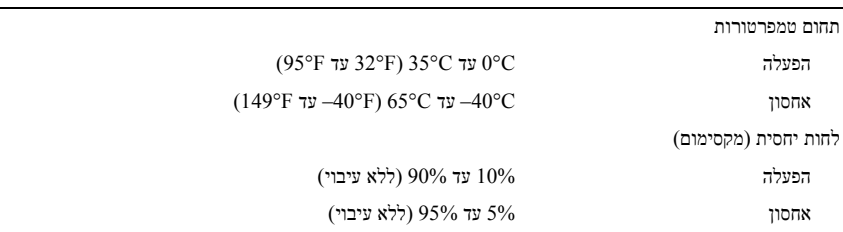

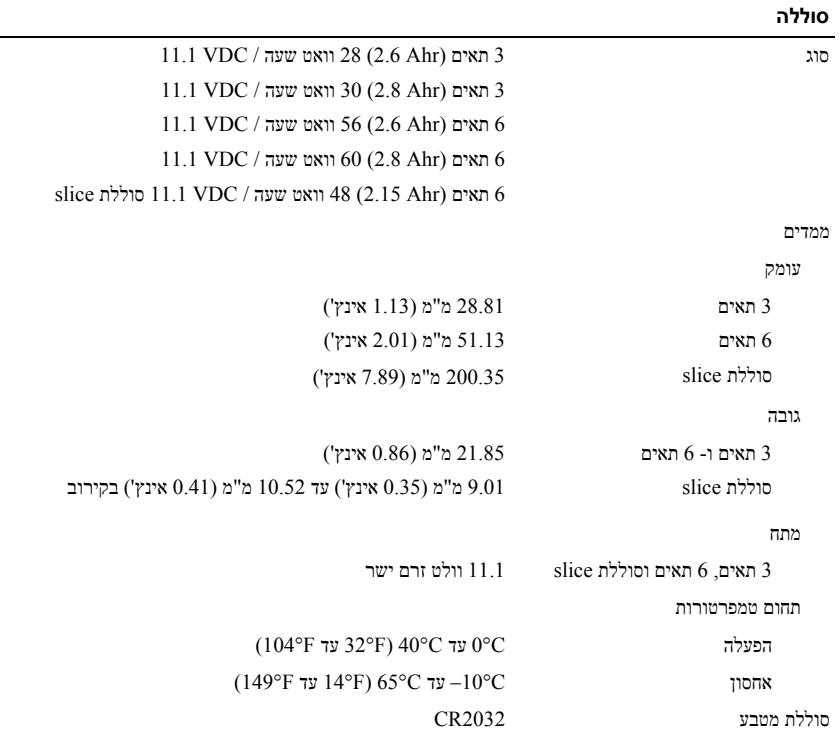

# **מתאם זרם חילופין**

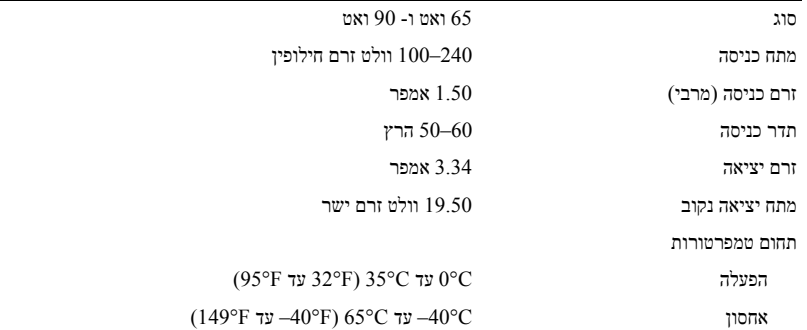

l,

### **מפרט**

**הערה:** ההצעות עלולות להשתנות מאזור לאזור. המפרטים הבאים הם אלו שחובה לצרף למחשב לפי חוק. לקבלת מידע נוסף אודות תצורת המחשב שלך, לחץ על **Start**) התחל)I **Support and Help**) עזרה ותמיכה) ובחר את האפשרות להצגת מידע אודות המחשב שלך.

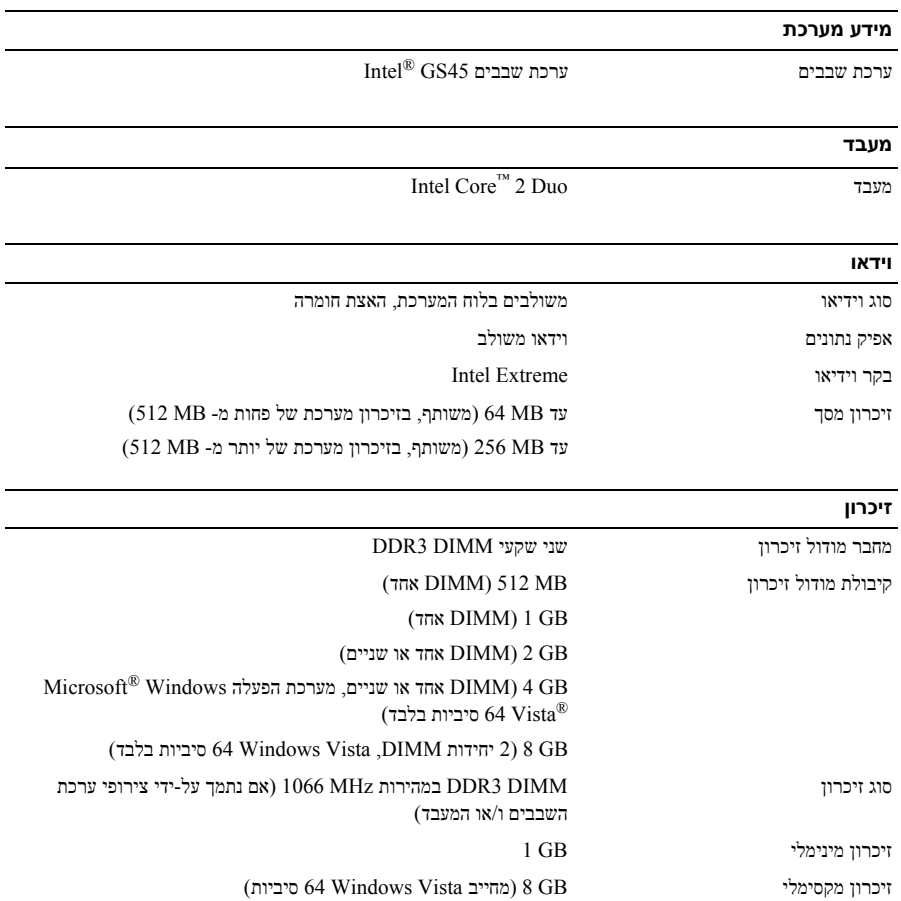

**1** חבר את מתאם זרם החילופין למחבר של מתאם זרם החילופין במחשב ולשקע החשמל.

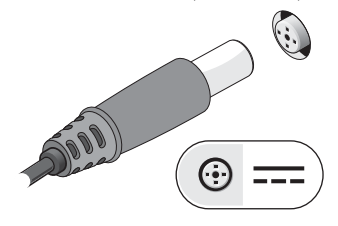

**2** חבר את כבל הרשת (אופציונלי).

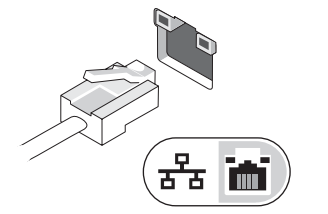

- $\overline{\phantom{a}}$
- **3** חבר התקני, USB כגון עכבר או מקלדת (אופציונלי). **4** חבר התקני 1394 IEEE, כגון נגן DVD) אופציונלי).

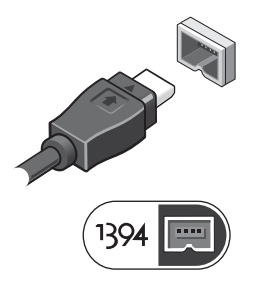

**5** פתח את צג המחשב ולחץ על לחצן ההפעלה כדי להפעיל את המחשב.

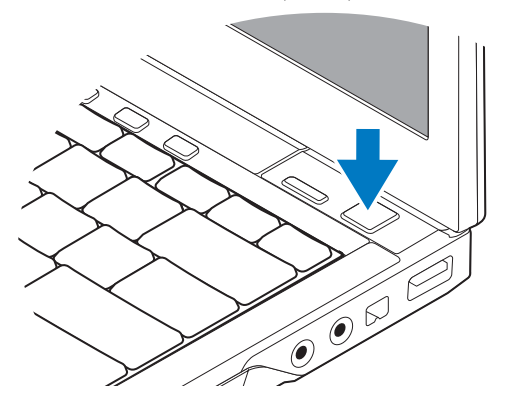

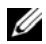

ה**ערה:** מומלץ להפעיל את המחשב ולכבות אותו לפחות פעם אחת לפני התקנת כרטיסים כלשהם או חיבור **(כלבות לפני התקנת לפ**<br>המחשב לתחנת עגינה או להתקן חיצוני אחר כלשהו, כגון מדפסת.

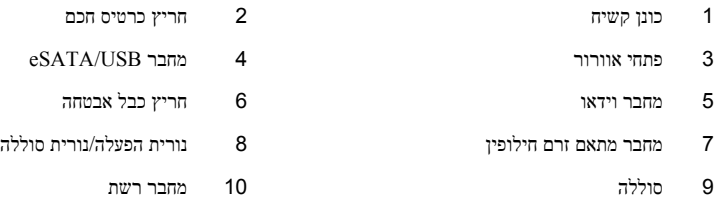

# **התקנה מהירה**

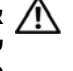

**אזהרה: לפני שתתחיל לבצע הליך כלשהו בסעיף זה, קרא את מידע הבטיחות המצורף למחשב שברשותך. מידע נוסף על שיטות העבודה המומלצות ניתן למצוא בכתובת .www.dell.com/regulatory\_compliance**

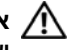

**אזהרה: מתאם זרם החילופין מתאים לשקעי חשמל שונים ברחבי העולם. עם זאת, במדינות שונות יש מחברי חשמל ומעבירי חשמל שונים. שימוש בכבל לא תואם או חיבור לא נכון של הכבל למעביר או לשקע חשמל עלולים לגרום לשריפה או נזק לציוד.**

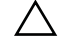

**התראה: בעת ניתוק כבל מתאם זרם החילופין מהמחשב, אחוז במחבר ולא בכבל עצמו, ומשוך בחוזקה אך בעדינות כדי למנוע נזק לכבל. בעת ליפוף כבל מתאם זרם החילופין, הקפד להמשיך את זווית המחבר על מתאם זרם החילופין כדי למנוע נזק לכבל.**

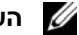

**הערה:** התקנים מסוימים עשויים שלא להיות כלולים, אם לא הזמנת אותם.

- 1 מצלמה (אופציונלי) 2 צג
- 3 נוריות מצב המקלדת 4 מקלדת
	-
- 7 לחצן הפעלה 8 מחבר USB
	- -
	-
- 15 קורא כרטיס חכם ללא מגע (אופציונלי) 16 בקר הצבעה
- ואגע (SecureDigital (SD) חריץ כרטיס (SecureDigital 17 משטח מגע
- 19 לחצני בקר הצבעה (3) / משטח מגע 2- 20 נוריות מצב ההתקן
	- 21 חיישן תאורת סביבה ומיקרופון
- 
- 
- (אופציונלי)  $\text{Dell}^{\text{m}}$  Latitude  $\text{ON}^{\text{m}}$  הפעלה  $\text{D}$  לחצן הפעלה  $\text{D}$ 
	-
	- 9 מחבר 1394 IEEE מחבר 1394 ו $10$ Dell Wi-Fi Catcher™
		- 11 מחברי שמע (2) 12 כונן תקליטורים/DVD
	- 13 חריץ ExpressCard 14 קורא טביעות אצבעות (אופציונלי)
		-
		-
		-

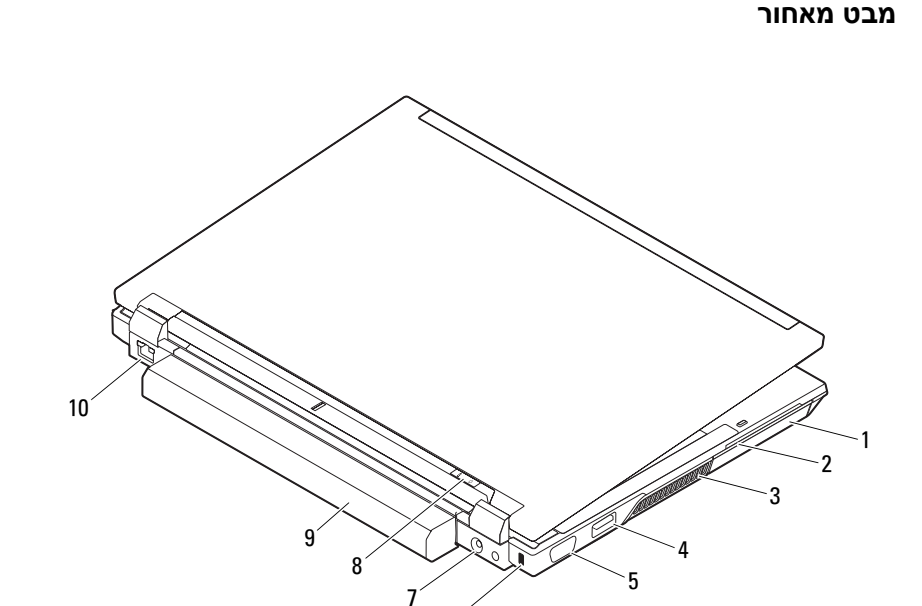

6

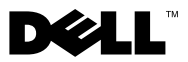

**אזהרה: אזהרה מציינת אפשרות של נזק לרכוש, פגיעה גופנית או מוות. אודות אזהרות**

# **Dell™ Latitude™ E4300 גיליון טכני של מידע על התקנה ותכונות**

**מבט מלפנים**

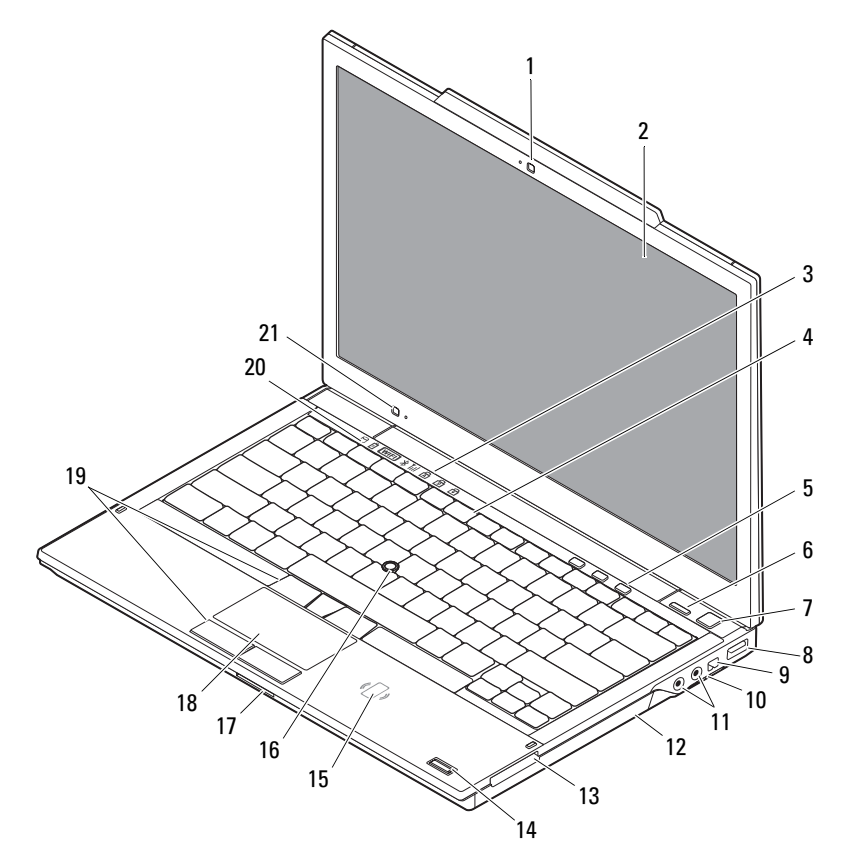

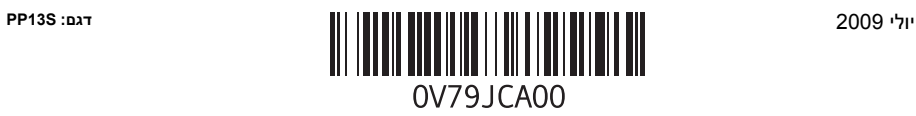